#### **242 - Ειζαγωγή ζηους Η/Υ**

1

#### **Τμήμα Μαθημαηικών, Πανεπιζηήμιο Ιωαννίνων**

**Ακαδημαϊκό Έηος 2015-2016**

**Άρτια Α.Μ. (0-2-4-6-8)**

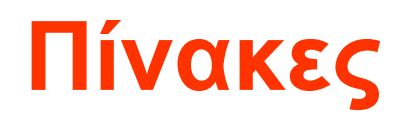

- 1. Ανάθεση τιμής
- 2. Επιλογή
- 3. Ανακύκλωση
- 4. Πίνακες
- 5. Τυχαίοι αριθμοί
- 6. Εφαρμογές
- Είσοδος / Έξοδος
- cin  $\bullet$
- cout  $\bullet$

#### Παραδείγματα δήλωση, αρχικοποίησης και χρήσης πινάκων

• Μονοδιάστατοι

- $\bullet$  #include <iostream>
- $\bullet$  #include <cstdlib>
- using namespace std;
- int main(int argc, char  $*$ argv[])
- { system("chcp  $1253$ ");
- char word[20];
- word $[0] = 'C';$  word $[1] = '+';$  word $[2] = '+';$  word $[3] = '';$  word $[4] = 'i';$
- word[5] = 's'; word[6] = ''; word[7] = 'f'; word[8] = 'u'; word[9] = 'n';
- word $[10] = \sqrt{0}$ ; //end of char sequence
- cout<<"The string in the char array word[] is --> "<<word<<endl;
- •
- system("PAUSE");
- return 0;
- $\bullet$  }

- $\bullet$  #include <iostream>
- $\bullet$  #include <cstdlib>
- using namespace std;
- int main(int argc, char  $*$ argv[])
- { system("chcp 1253");
- int numbers[100];
- float sum[20];
- numbers $[2] = 100$ ;
- --numbers[2];
- cout<<"Το τρίτο στοιχείο του numbers είναι-->"<<numbers[2]<<endl;
- $sum[3] = 3.14159;$
- cout << "Το τέταρτο στοιχείο του sum είναι-->"<<sum[3]<<erdl;
- system("PAUSE");
- return 0;
- •
- }

- #include <iostream>
- #include  $\langle$  cstdlib $\rangle$
- using namespace std;
- int main(int argc, char \*argv[])
- { system("chcp 1253");
- $\bullet$  int a[10],j;
- for  $(j=0; j<10; j++)$  a[j] = j; // fill array
- for  $(j=0; j<10; j++)$  cout $\lt$  a  $[j]<$  endl; // print array
- system("PAUSE");
- return 0;
- •
- }

- $\#$ include <iostream>  $\bullet$
- $\#include \llcstdlib>$  $\bullet$
- using namespace std;  $\bullet$
- int main(int argc, char  $*$ argy[])  $\bullet$
- $\{$  system("chcp 1253");  $\bullet$
- $int i$ ;  $\bullet$
- int values [9] = { $1,2,3,4,5,6,7,8,9$ };  $\bullet$
- char word $[] = {'}H', 'e', 'I', 'I', 'o', 0';$  $\bullet$
- for( $i = 0$ ;  $i < 9$ ; ++i)  $\bullet$
- cout<<"Values["<<i<<"| is "<<values[i]<<endl;  $\bullet$
- for( $i = 0$ ;  $i < 5$ ; ++i)  $\bullet$
- cout $<<$ "Word[" $<"] is " $<<$ word[i] $<<$ endl;$  $\bullet$
- cout<<word<<endl;  $\bullet$
- system("PAUSE");  $\bullet$
- return 0;  $\bullet$
- $\bullet$
- $\bullet$

- $\bullet$  #include <iostream>
- $\cdot$  #include <cstdlib>
- using namespace std;
- int main(int argc, char  $*$ argv[])
- { system("chcp 1253");
- $\frac{1}{2}$  δίνουμε στον m αρχικές τιμές εδώ \*/
- int mon[12], m[]={31,28,31,30,31,30,31,31,30,31,30,31};
- $\bullet$  int k;
- $/*$  Αρχικοποίηση του πίνακα mon \*/
- for  $(k = 0; k < 12; k++)$  mon $[k] = 0;$
- $/*$  Ανάθεση τιμών στον πίνακα\*/
- mon $[0] = 31$ ; mon $[1] = 28$ ; mon $[2] = 31$ ; mon $[3] = 30$ ;
- mon[4] = 31; mon[5] = 30; mon[6] = 31; mon[7] = 31;
- mon[8] = 30; mon[9] = 31; mon[10] = 30; mon[11] = 31;
- $\gamma^*$  Ανάκληση τιμών. Διευθύνσεις στην μνήμη. \*/
- cout<<"Στοιχ.\tΤιμή\tΔιευθ. Μνήμη\tΣτοιχ.\tΤιμή\tΔιευθ. Μνήμη\n";
- for  $(k = 0; k < 12; k++)$
- cout<<"mon["<<k<<"]\t"<<mon[k]<<"\t"<<&mon[k]<<"\tm["<<k
- <<"]\t"<<m[k]<<"\t"<<&m[k]<<endl;
- system("PAUSE");
- return 0:
- $\bullet$

- $\bullet$  #include <iostream>
- #include <iomanip>
- #include  $\langle \text{cstdlib} \rangle$
- using namespace std;
- // ταξινόμηση με ανταλλαγές
- int main(int argc, char \*argv[])
- { system("chcp  $1253$ ");
- int item[100]; /\* **Μέχρι 100 αριθμούς το πολύ** \*/
- $\bullet$  int i, j, t;
- int n;
- $\sqrt{\ast}$  Διαβάζουμε τους αριθμούς \*/
- cout  $\ll$ "Πόσοι αριθμοί θα ταξινομηθούν? ";
- $\text{cin}>>n$ ;
- cout<<"\n $\Delta \omega \in \text{conv}( \alpha \rho \omega \omega \cap \mathcal{C}^n$ ";
- for  $(i=0; i < n; i++)$  cin $\gg$ item[i];

- ... Συνέχεια
- $\gamma^*$  ταξινόμηση με ανταλλαγές στοιχείων \*/
- for  $(i=1; i < n; i++)$
- for  $(j=n-1; j>=i; -j)$  {
- $\gamma^*$  Σύγκριση γειτονικών στοιχείων \*/
- if  $item[j-1] > item[j])$  {
- $/$ \* ανταλλαγή \*/
- $t=$  item[j-1];
- $item[j-1] = item[j];$
- $item[j] = t;$
- $\bullet$  }
- $\bullet$  }
- /\* η ταξινομημένη λίστα αριθμών \*/
- cout<<"Η ταξινομημένη λίστα είναι\n";
- for  $(i=0; i < n; i++)$  cout $\lt$ item[i] $\lt$  $\lt$ ";
- cout $<<$ "\n";
- •
- system("PAUSE");
- return 0;

```
• }
```
## Πρόγραμμα (σχεδόν ίδιο)

- #include <iostream>
- #include <iomanip>
- #include  $\langle \text{cstdlib} \rangle$
- using namespace std;
- // ταξινόμηση με ανταλλαγές
- int main(int argc, char \*argv[])
- { system("chcp 1253");
- $\bullet$  int i, j, t;
- int n;  $/* \tau \circ \pi \lambda \eta \theta o \varsigma \tau \omega \nu \alpha \rho \iota \theta \mu \omega \nu *$ /
- cout<<"Πόσοι αριθμοί θα ταξινομηθούν?";
- $\cdot$  cin $>>n$ ;
- int item[n]; /\* **πίνακας για ακριβώς n αριθμούς** \*/
- cout $<<$ " $n\Delta\omega\sigma\epsilon$  τους αριθμούς $n$ ";
- for  $(i=0; i cin $\gg$ item[i];$

```
• … συνέχεια
```
- /\* ταξινόμηση με ανταλλαγές στοιχείων \*/
- for  $(i=1; i < n; i++)$
- for  $(j=n-1; j>=i; -j)$  {
- $\gamma^*$  Σύγκριση γειτονικών στοιχείων \*/
- if  $item[j-1] > item[j])$  {
- $/$ \* ανταλλαγή \*/

```
t= item[j-1];
```

```
• item[j-1] = item[j];
```

```
item[j] = t;
```

```
\bullet }
```

```
\bullet }
```

```
• /* η ταξινομημένη λίστα αριθμών */
```
- cout<<"Η ταξινομημένη λίστα είναι\n";
- for  $(i=0; i < n; i++)$  cout $\lt$ item[i] $\lt$  $\lt$ ";

```
• cout<<"\n";
```
•

```
system("PAUSE");
```

```
• return 0:
```

```
• }
```
## Πρόγραμμα (σχεδόν ίδιο)

• Δυσδιάστατοι πίνακες

- #include <iostream>
- $\#$ include  $\lt$ cstdlib $>$
- using namespace std;
- // είσοδος-έξοδος-επεξεργασία δυσδιάστατου πίνακα
- int main(int argc, char \*argv[])
- { system("chcp 1253");
- int i,j,temp, sum;
- int n;  $/* \delta$ ιάσταση πίνακα \*/
- cout  $\ll$ "Ο πίνακας είναι nxn δώσε το n: ";
- $\text{cin}>>n$ ;
- int item[n][n];  $\frac{\pi}{2}$  αριθμούς \*/
- cout $<<$ " $n\Delta\omega\sigma\epsilon$  τους αριθμούς $n$ ";
- for  $(i=0; i < n; i++)$
- for  $(i=0; j < n; j++)$  cin $\gg$ item[i][j];

#### $\bullet$  ... συνέχεια

- $\bullet$  / εκτύπωση πίνακα
- cout  $\lt$ "Ο πίνακας είναι $\ln$ ";
- for  $(i=0; i {$
- for  $(j=0; j cout $\lt$ item[i][j] $\lt\lt"$ ";$
- cout $<<$ "\n";
- $\bullet$
- $/*$  άθροισμα στοιχείων γραμμών \*/
- for  $(i=0; i {$
- $sum=0$ :
- for  $(j=0; j < n; j++)$  sum +=item[i][j];
- cout  $\langle \langle \text{Cov} \rangle$  cout  $\langle \text{Cov} \rangle$   $\langle \text{Cov} \rangle$  count  $\langle \text{Cov} \rangle$  count  $\langle \text{Cov} \rangle$  count  $\langle \text{Cov} \rangle$  count  $\langle \text{Cov} \rangle$  count  $\langle \text{Cov} \rangle$  count  $\langle \text{Cov} \rangle$  count  $\langle \text{Cov} \rangle$  count  $\langle \text{Cov} \rangle$  count  $\langle \text{Cov} \$
- }
- system("PAUSE");
- return 0;

• }

- #include <iostream><br>• #include <iomanip>
- 
- $\#$ include  $\lt$ cstdlib $>$
- #define max1 10
- #define max2 10
- using namespace std;
- // δυσδιάστατοι πίνακες
- int main(int argc, char \*argy[])
- { system("chcp  $1253$ ");
- int twod[max1][max2];  $\pi$ ίνακας 10χ10
- $\bullet$  int i,j;
- // υπολογισμός
- for( $i=0$ ;  $i<$ max1;  $i++$ )
- for( $j=0$ ;  $j<$ max2;  $j++$ )
- $twod[i][j] = (i+1)*(j+1);$

- ... συνέχεια
- // εκτύπωση πολλαπλαστιαστικού πίνακα
- cout << "Πολλαπλασιαστικός "<< max1<<" x "<< max2<<" πίνακας\n";
- for  $(i=0; i< max 1; i++)$  {
- for  $(j=0; j$
- cout $\leq$ setw $(4)$  $\leq$ twod[i][j];
- cout $<<$ "\n";
- }
- system("PAUSE");
- return 0;
- }

- $\cdot$  #include <iostream>
- $\bullet$  #include <iomanip>
- $\cdot$  #include <cstdlib>
- $\bullet$  #include <ctime>
- #define max\_elements 30
- using namespace std;
- // min, max τυχαίων αριθμών
- int main(int argc, char  $*$ argv[])
- { system("chcp 1253");
- // Αρχικοποίηση-τυχαιοποίηση γεννήτριας τυχαίων αριθμών
- srand( time( NULL ) );
- cout<<"Ελάχιστος τυχαίος μηδέν, Μεγιστος τυχαίος "<<RAND MAX<<endl;
- •
- int i, min value, max value;
- int list [max\_elements];
- cout < "Παράγονται " << max elements << " τυχαίοι ακέραιοι $\mathbf{n}$ ";
- for  $(i=0; i<$ max\_elements;  $i++)$  {
- // τυχαίοι αριθμοί στο [1,100]
- list[i] = (rand() %  $100$ ) + 1;
- cout $\langle$ setw $(4)\langle$ list[i];
- if  $((i+1) \% 10 == 0)$  cout $<<$ "\n";
- $\bullet$  }
- cout $<<$ "\n";

- … συνέχεια
- $/*$  Εύρεση του minimum \*/
- min\_value  $= 32767$ ;
- for  $(i=0; i<$ max\_elements;  $i++$ )
- if  $\text{list}[i] \leq \min\_value$
- min\_value=list[i];
- cout << "Το ελάχιστο είναι "<< min value << "\n";
- $/*$  Εύρεση του maximum \*/
- max\_value  $= 0$ ;
- for  $(i=0; i<$ max\_elements;  $i++$ )
- if (list[i]>max\_value)
- max\_value=list[i];
- cout << "Το μέγιστο είναι "<< max value << "\n";
- system("PAUSE");
- return 0;

• }